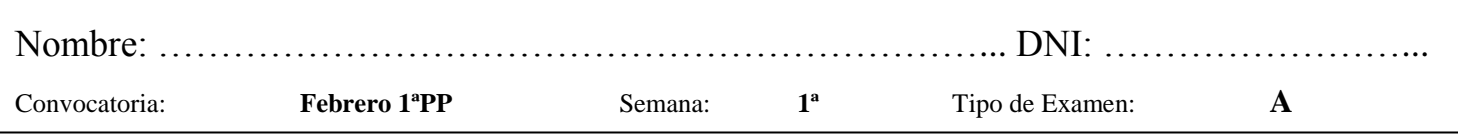

- El **test** debe ser contestado **en la hoja de lectura óptica**. Sólo una de las cuatro respuestas posibles de cada pregunta es correcta.
- El test es eliminatorio y aporta un 30% de la nota final. Son necesarias 8 respuestas correctas (6 con las prácticas aprobadas) para que se corrija el ejercicio.
- Cada respuesta correcta: 1 punto. Respuesta incorrecta o en blanco: 0 puntos.

1.- Un "tipo opaco" en Modula-2 se detalla sólo en el módulo:

- a) De definición
- b) Principal del programa
- c) De implementación
- d) Principal del programa y en el de definición

2.- ¿Qué afirmación es siempre correcta en la siguiente sentencia de Modula-2?:

Uno(Dos,Tres(Cuatro));

- a) Uno es una función
- b) Dos es una variable
- c) Tres es una función
- d) Cuatro es una variable

3.- Dado el siguiente fragmento de código:

CASE : BOOLEAN OF

……

…….

- a) Es una selección por casos
- b) Está dentro de una unión
- c) Es una selección fija
- d) Es un caso extremo
- 4.- Dada la sentencia:

INCL(L,C);

- a) L es un conjunto pasado por referencia
- b) Está incompleta
- c) L es un conjunto pasado por valor
- d) INCL es una función predefinida

5.- ¿Cuál de las siguientes afirmaciones es correcta respecto a Modula-2?:

- a) No tiene sentencias para manejo de excepciones pero se pueden programar
- b) No tiene sentencias para manejo de excepciones ni se pueden programar
- c) Tiene sentencias para manejo de excepciones que emplean el RETURN
- d) Tiene sentencias especiales para manejo de excepciones

6.- Si queremos ocultación total para una sola variable utilizaremos un:

- a) Tipo opaco
- b) Tipo transparente
- c) Tipo abstracto
- d) Dato encapsulado
- 7.- La evaluación de la expresión

$$
ODD(ORD("D") - ORD("A")
$$

es:

- a) 3
- b) TRUE c)  $4$
- d) FALSE
- 8.- ¿Cuál de las siguientes expresiones aritméticas da error?:
	- a) (-33 DIV 5)
	- b)  $((-5) +10 \text{ MOD } 3) \text{ DIV } 2$
	- c)  $35.3 * 5.1 / 0.2$
	- d) 55\*2.8

….

9.- Después de la ejecución de P(x,x) la variable x tiene el valor:

VAR x: INTEGER;

PROCEDURE P(y: INTEGER; VAR z: INTEGER); BEGIN

 $x:=3;$   $y:=y+3;$   $z:=z+1;$ END P;

 …  $x:=2$ ;  $P(x,x)$ ;

- a) 4
- b) 3
- c) 6
- d) 7

10.- La sentencia:

IMPORT Nombre;

- a) Debe ir precedida de: FROM Modulo
- b) Sólo se utiliza en el módulo de programa
- c) Impone la cualificación para utilizar Nombre
- d) Es incorrecta

**EJERCICIO DE PROGRAMACIÓN**

Realizar el TAD (Tipo Abstracto de Datos) **TiempoCiudad** para guardar las temperaturas y el estado del tiempo en una ciudad en 4 momentos diferentes. La operación **NuevaCiudad** guarda el NombreCiudad pasado como argumento e inicializa las temperaturas y los estados. La operación **NuevoTiempo** con los argumentos NombreCiudad, TipoMomento (enumerado: mañana, tarde, noche, madrugada), Temperatura y Estado (enumerado: sol, nubes, lluvia, nieve) guarda el nuevo tiempo de la ciudad para ese momento. La operación **ListaTiempo** escribe en pantalla la ciudad y las temperaturas y estado en los distintos momentos para el NombreCiudad pasado como argumento.